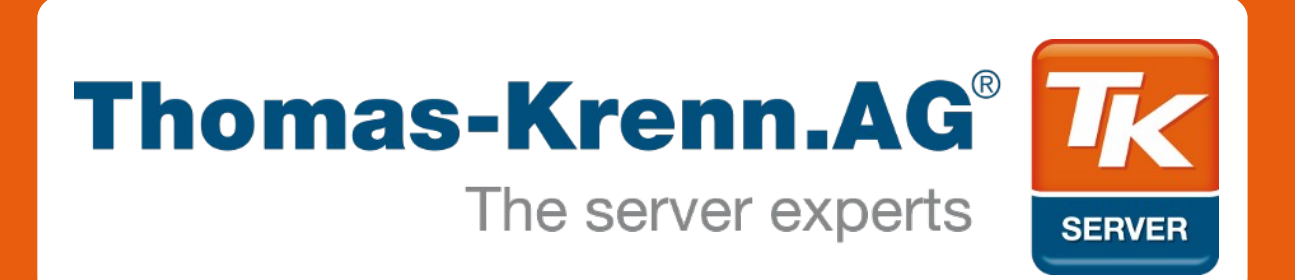

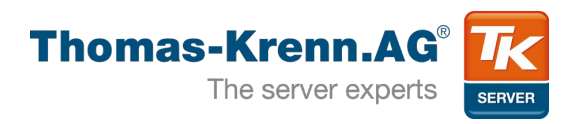

## UEFI

# Das neue BIOS kommt

TK Roadshow 2012

**Agenda**

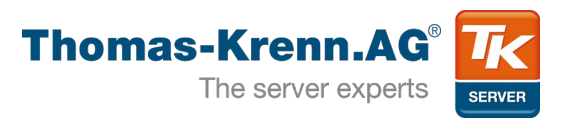

- 1) Einführung
- 2) Vorteile u. Historie
- 3) GPT
- 4) Boot Prozess
- 5) UEFI Services
- 6) Aktuell: Secure Boot

## 7) Fazit

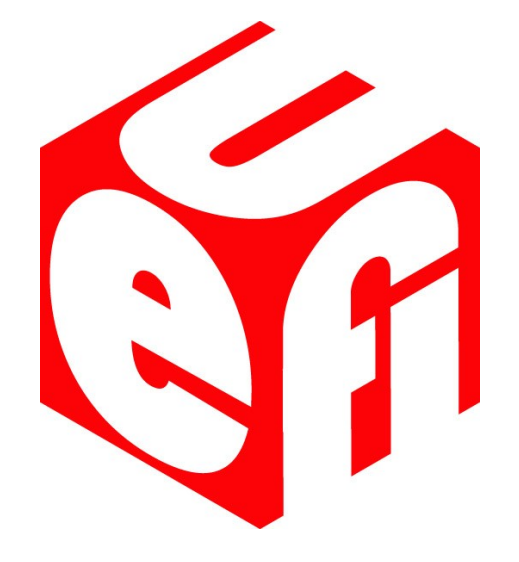

**2) UEFI Einführung Thomas-Krenn.AG** The server experts **SERVER Modular OS<->FW aufgebaut Spezifikation Unified Extensible Firmware Interface Einfach Plattform erweiterbar unabhängig**

**2) UEFI Vorteile**

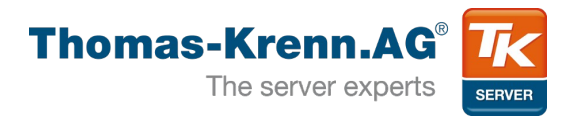

- Boot Partition GPT
- 32/64 bit Modus
- Runtime Services
- Driver Model
- Boot Manager
	- Konsolidiertes Interface
	- Boot Options
- Pre-OS Applikationen
- GOP anstatt VGA für pre-boot GUIs

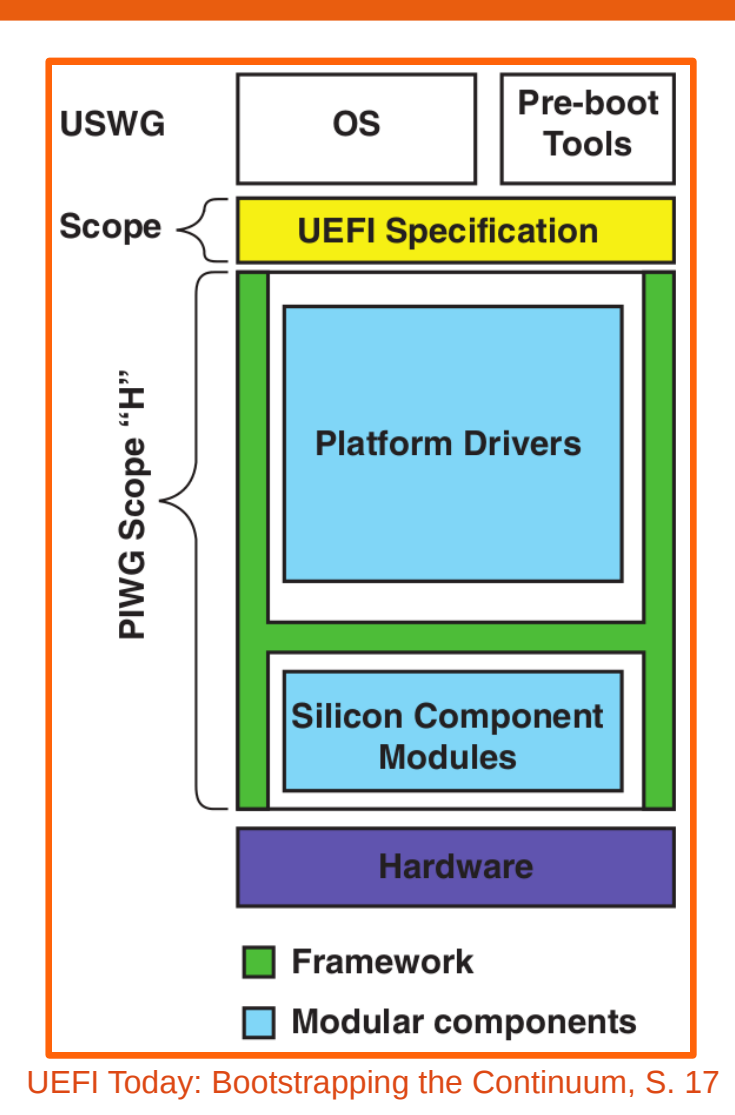

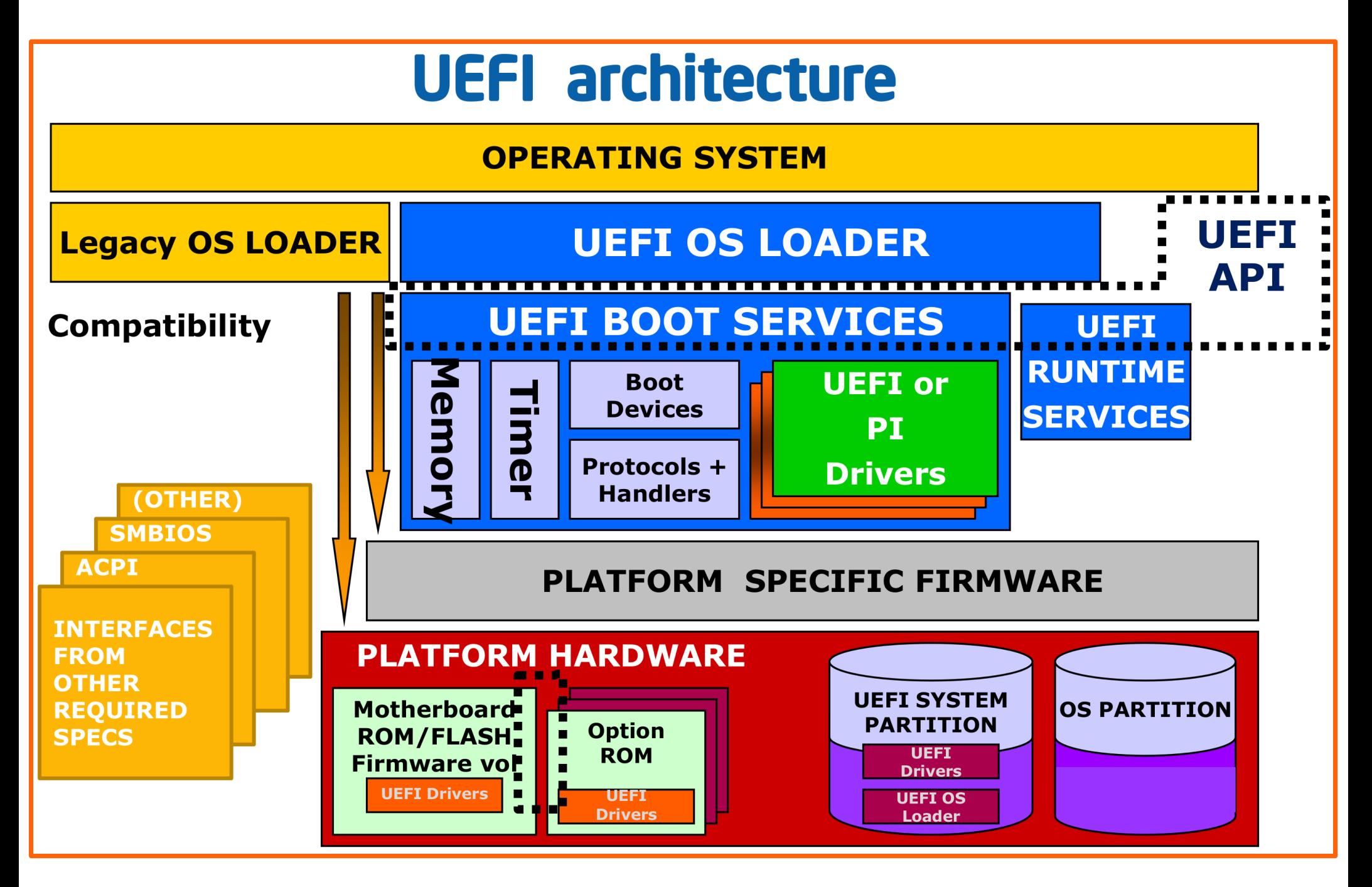

[UEFI Tutorial – Harry Hsiung, Folie 3](http://www.linuxplumbersconf.org/2012/wp-content/uploads/2012/09/2012-lpc-coreos-UEFI-tutorial.pdf)

**2) UEFI Historie**

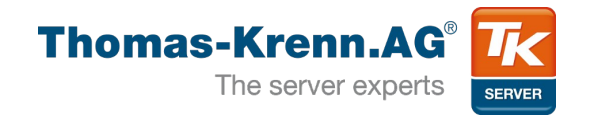

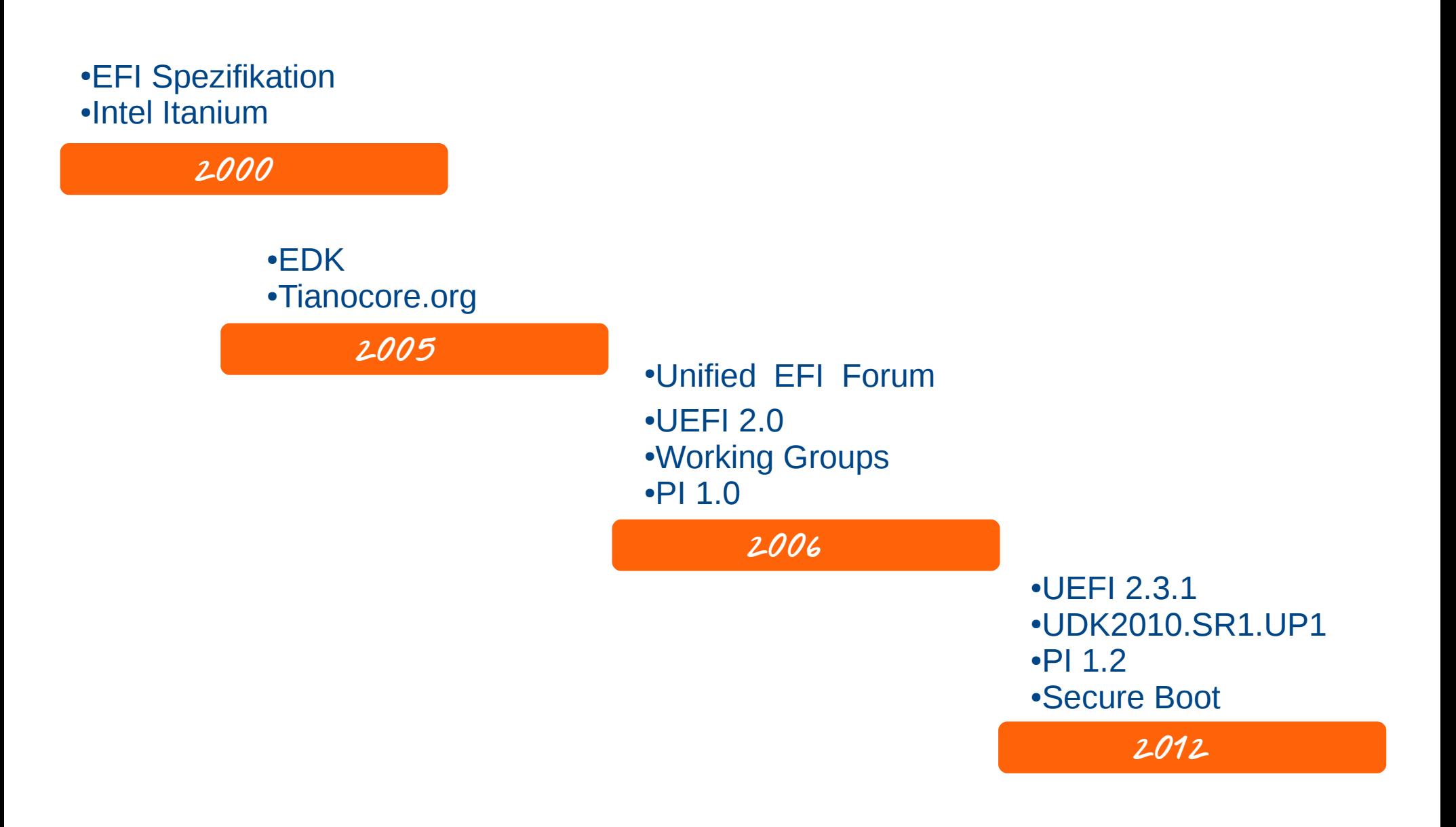

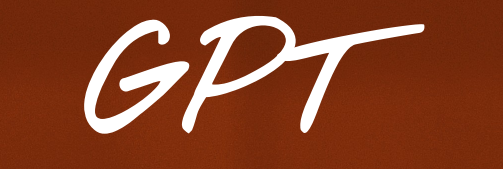

 $-6.6133$ 

**UEFI Spez. Kap. 5**

UK SAD

**3** 

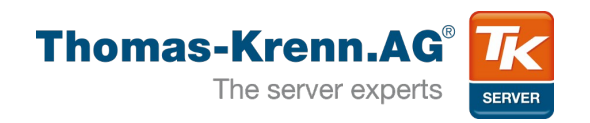

#### • Entwickelt im Rahmen der UEFI-Spez.

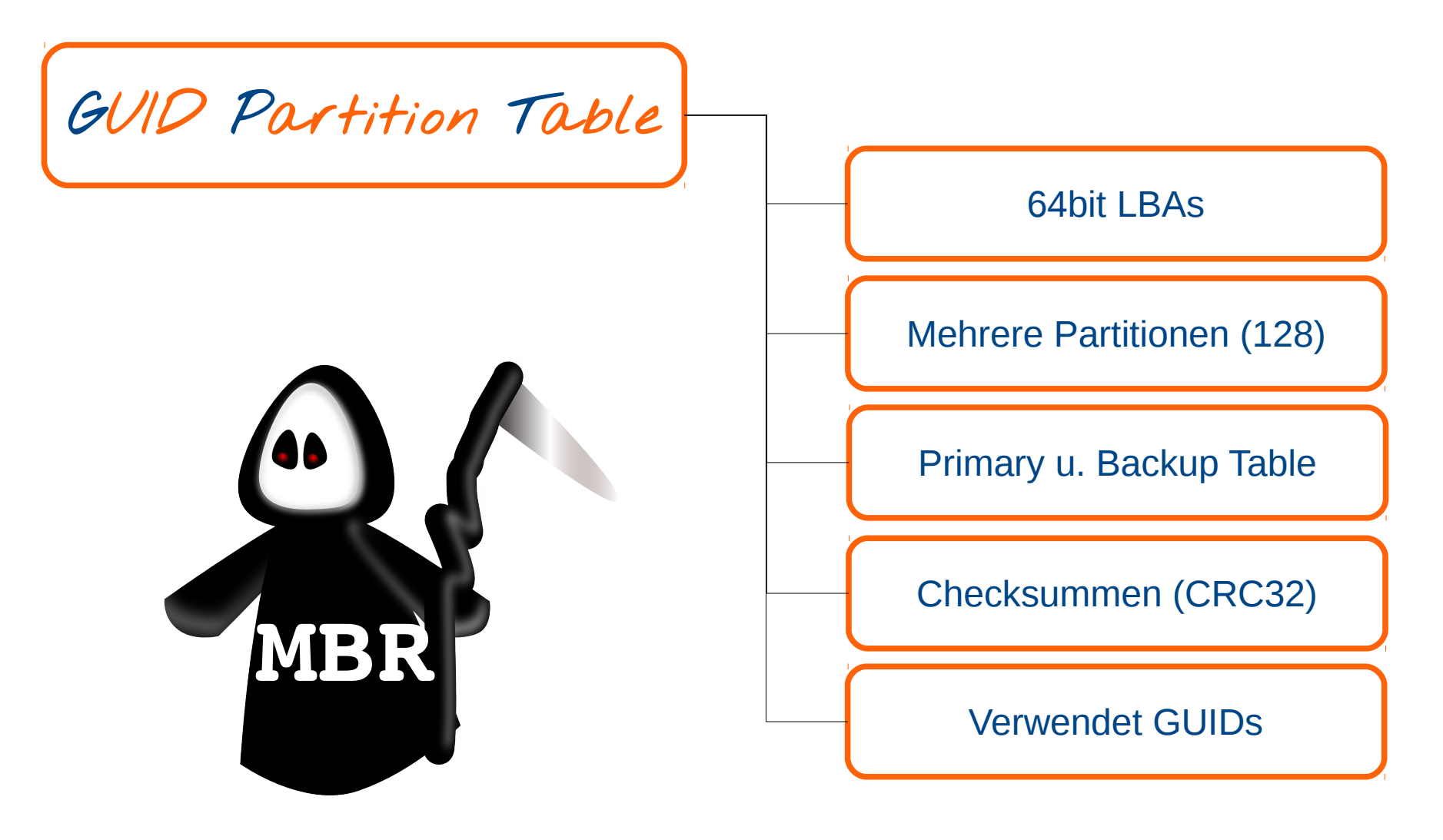

#### **GUID Partition Table Scheme**

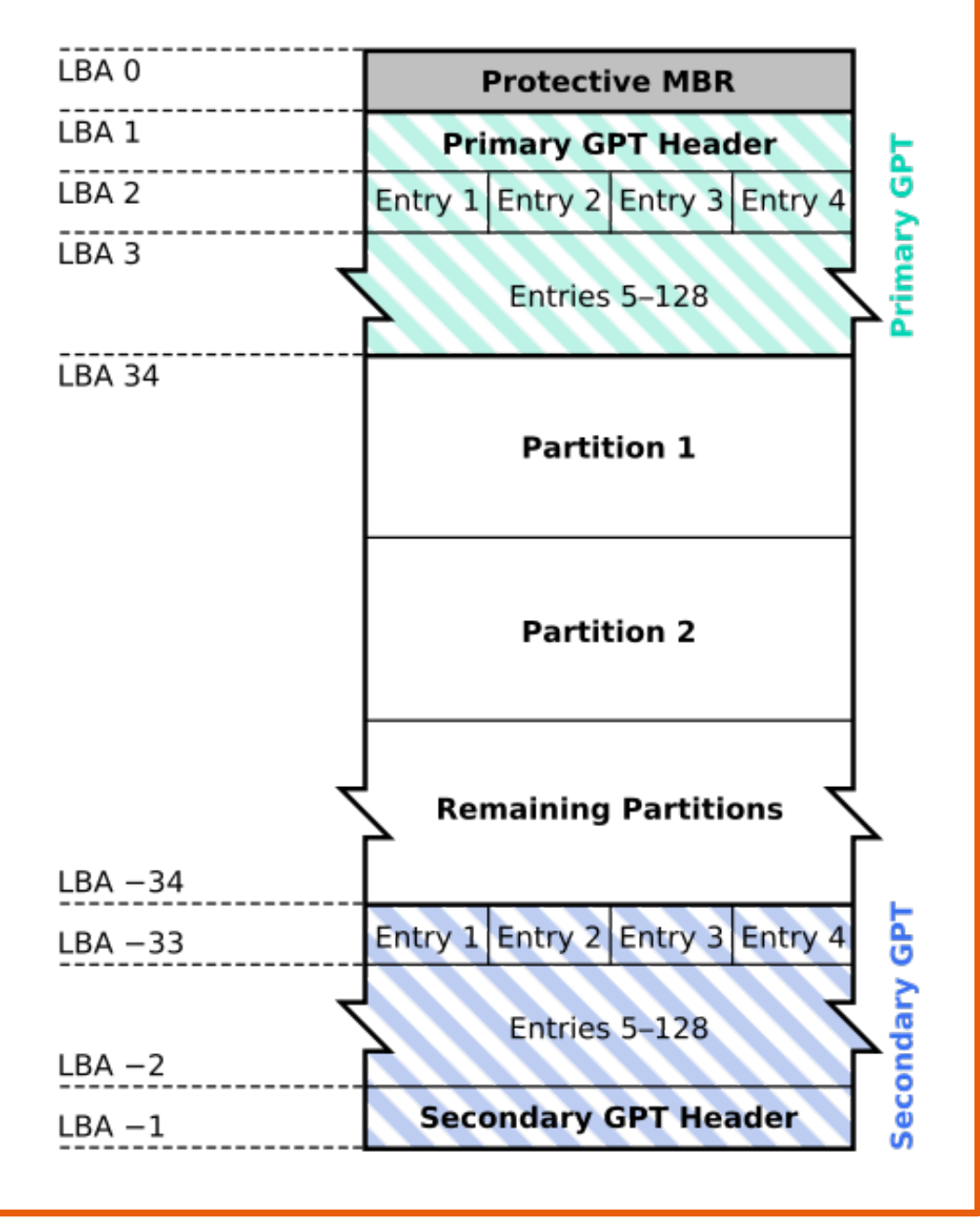

[Wikipedia-Artikel: GPT](https://de.wikipedia.org/w/index.php?title=Datei:GUID_Partition_Table_Scheme.svg&filetimestamp=20071107020425)

**3) GPT**

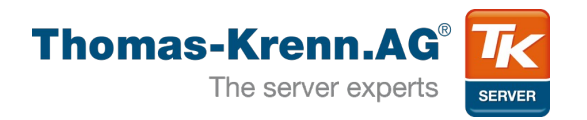

#### • Protective MBR

:~\$ sudo fdisk -l /dev/sdc WARNING: GPT (GUID Partition Table) detected on '/dev/sdc'! The util fdisk doesn't support GPT. Use GNU Parted.

#### • Disk GUID (identify disk)

:~\$ sudo gdisk /dev/sdc Command (? for help): p Disk /dev/sdc: 156301488 sectors, 74.5 GiB Logical sector size: 512 bytes Disk identifier (GUID): F8FAC3BE-EB16-49DD-A4B4-E3C1472E2D9B Partition table holds up to 128 entries First usable sector is 34, last usable sector is 156301454 Partitions will be aligned on 1-sector boundaries Total free space is 16 sectors (8.0 KiB)

## • Partition Type GUID (OS Type in MBR)

Partition GUID code: A19D880F-05FC-4D3B-A006-743F0F84911E (Linux RAID)

**3) GPT und OS**

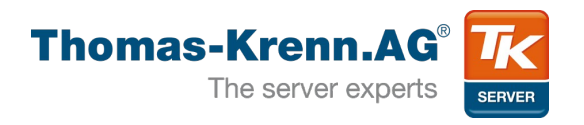

- Windows 7, Vista, Server 2008
	- $\bullet$  Boot von GPT nur für 64bit mit UEFI $^1$
- Windows 7/8, Server 2008/2012
	- Boot unter UEFI nur von GPT
	- Erstellt EFI System Partition
- Linux
	- Bootet auch unter BIOS von GPT  $\rightarrow$  zumeist BIOS Boot Partition und z.B. Grub2
	- Ubuntu!

**UEFI Boot u.** 

**Services**

**UEFI Spez. Kap. 2,6 u. 7**

**4) UEFI-Boot-Prozess**

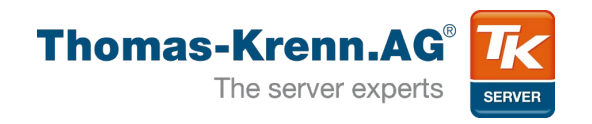

- EFI Boot Manager
	- Single Plattform Menu
	- Befindet sich als System Menu in der Firmware
	- Verwaltet vorhandene Boot Loader Programme

:~\$ sudo efibootmgr BootCurrent: 0000 Timeout: 1 seconds BootOrder: 0000,000A,0009,0003,0007,0006 Boot0000\* ubuntu Boot0003\* Network Card Boot0006\* UEFI: Built-in EFI Shell Boot0007\* USB Boot0009\* Hard Drive Boot000A\* UEFI: ATP Nano Vision 1100

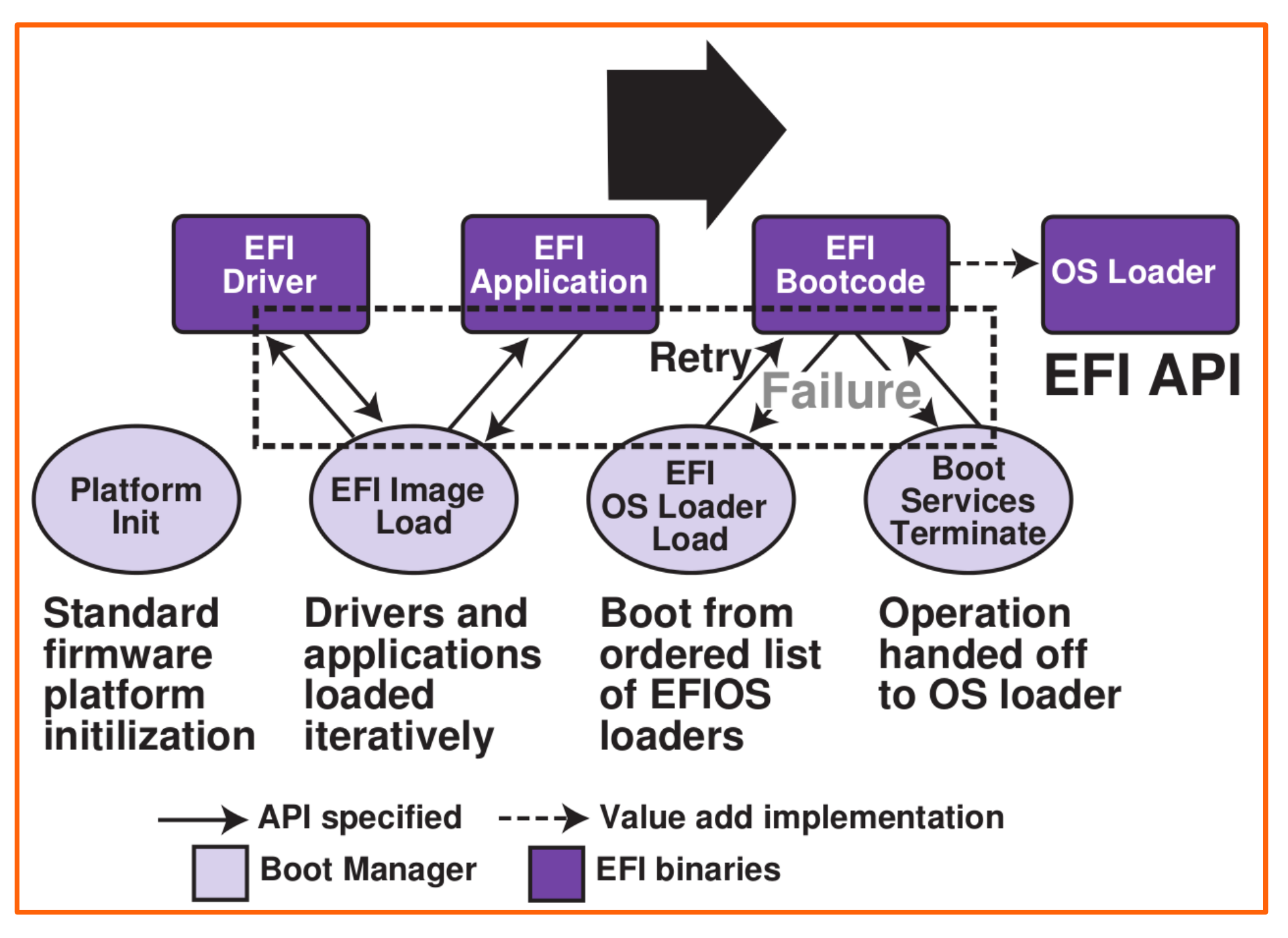

[UEFI Spezifikation 2.3.1, Seite 17](http://www.uefi.org/specs/)

**4) UEFI-Boot-Prozess**

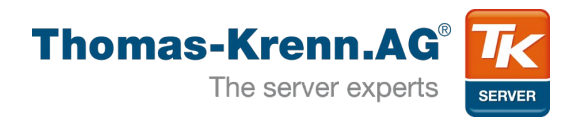

• Für non-removeable Block-Device wird ESP benötigt

```
:~$ sudo gdisk /dev/sdc
[...]
Partition number (1-4): 1
Partition GUID code: C12A7328-F81F-11D2-BA4B-00A0C93EC93B 
(EFI System)
[...]\cdotS mount -l
[...]
/dev/sdc1 on /boot/efi type vfat (rw)
[...]
:~$ ls /boot/efi/EFI/ubuntu/
grubx64.efi
```
- Ein Installationsmedium für Legacy und UEFI
- Applikationen/Driver sind auch ladbare Images

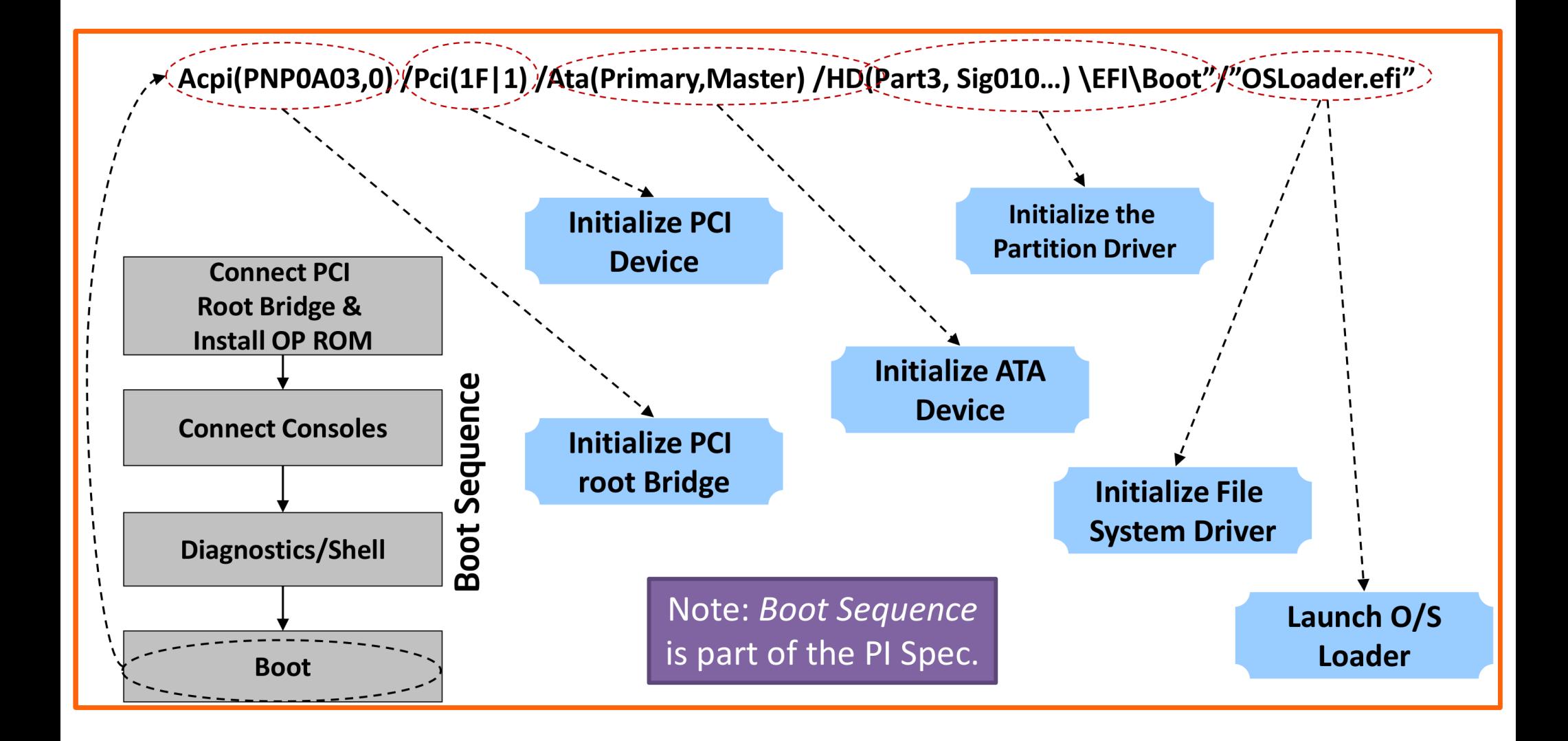

[UEFI & EDK II Base Training - UEFI & PI Overview, Folie 26](http://sourceforge.net/projects/edk2/files/Training/Presentations/UEFI-EDKII-Presentations.zip/download)

**5) UEFI-Services**

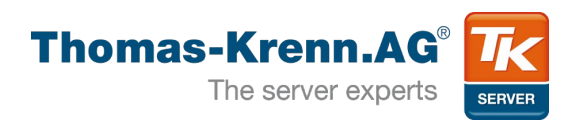

- Manche "UEFI-Tabellen" auch aus OS heraus zugänglich
	- UEFI Runtime Services (UEFI Spez. Kap. 7)
		- System Reset
		- Boot Manager Variablen bearbeiten
		- Timer Wakeup
- UEFI Boot Services nur bis zum Zeitpunkt des OS Loaders
	- Device Access
	- Memory Management

**Secure Boot**

**UEFI Spez. Kap. 27**

**SAND** 

**6) Secure Boot**

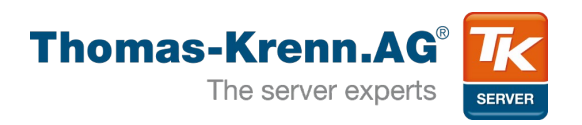

- Firmware-Teile werden nur mit gültiger Signatur ausgeführt
- Wer bestimmt die gültigen Signaturen?
	- Platform Key (PK)
		- $-$  Platform Owner  $\leftrightarrow$  Platform Firmware
	- Key Exchange Key (KEK)
		- Operating System  $\leftrightarrow$  Platform Firmware
	- Signature Databases
		- Authorized (DB)
		- Forbidden (DBX)

**6) Secure Boot**

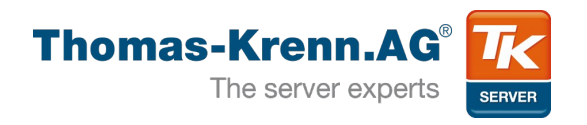

- Private Key PK/KEK
	- Updates für Signature Database
- Laden von Images
	- Digital signiert
	- Hash befindet sich als Whitelist in Authorized DB
- Blacklist auch möglich
	- Option ROM (Driver) mit Vulnerability
	- Hash in DBX

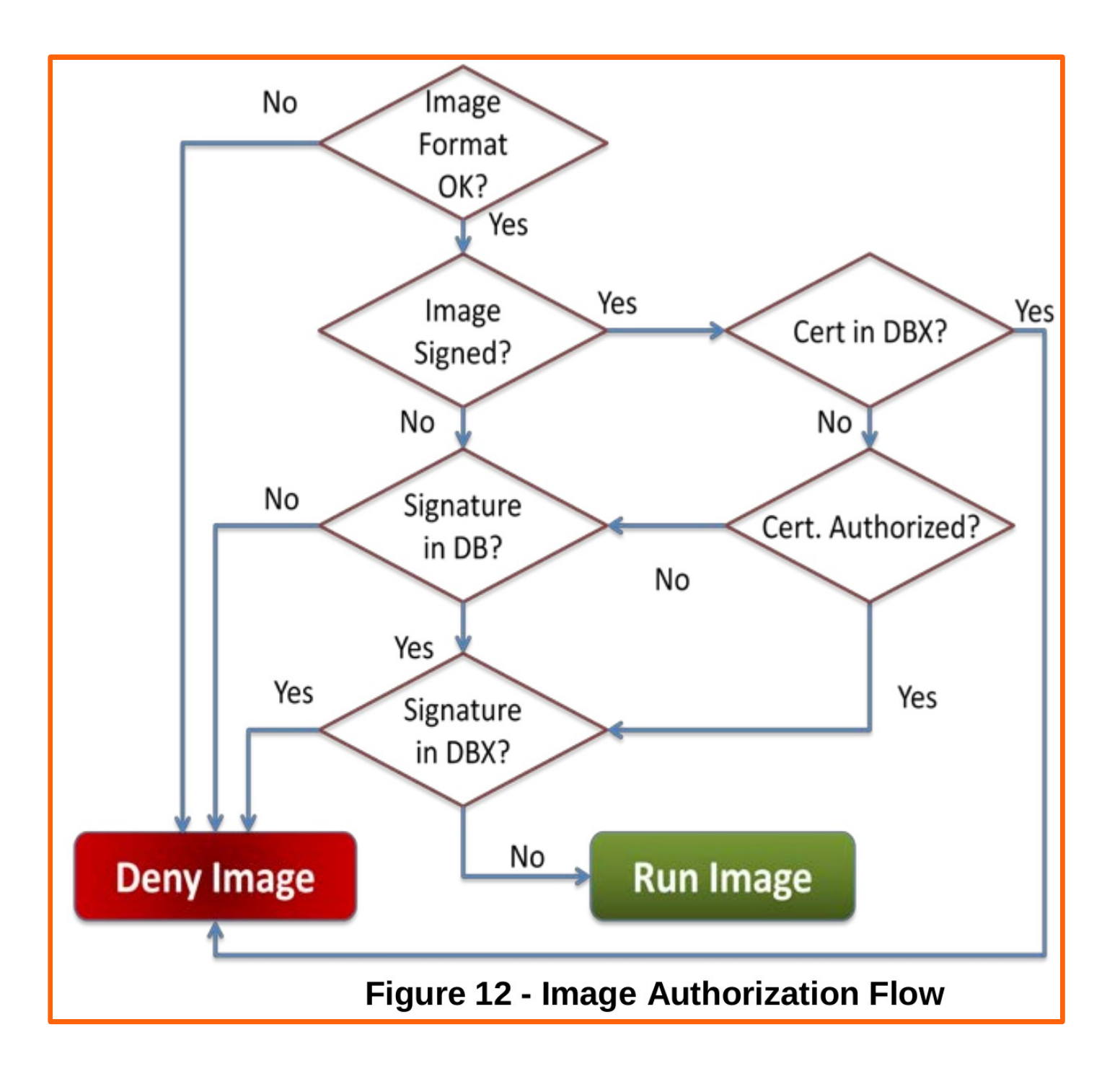

#### [A Tour Beyond BIOS into UEFI Secure Boot, S. 27](http://sourceforge.net/projects/edk2/files/General%20Documentation/A_Tour_Beyond_BIOS_into_UEFI_Secure_Boot_White_Paper.pdf/download)

**6) Secure Boot**

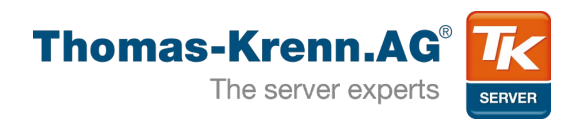

- Windows 8/Server 2012 Logo Zertifizierung verlangt
	- UEFI
	- Aktiviertes Secure Boot
		- Note II: Kann für Server deaktiviert werden
	- Mit Secure Boot kein CSM (Legacy BIOS Modus)
- Ubuntu

**6) Secure Boot**

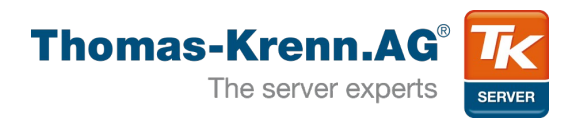

### • Linux

- Option: Deaktivieren Fördert nicht Sicherheit, Akzeptanz von Linux
- Lösungsweg:1

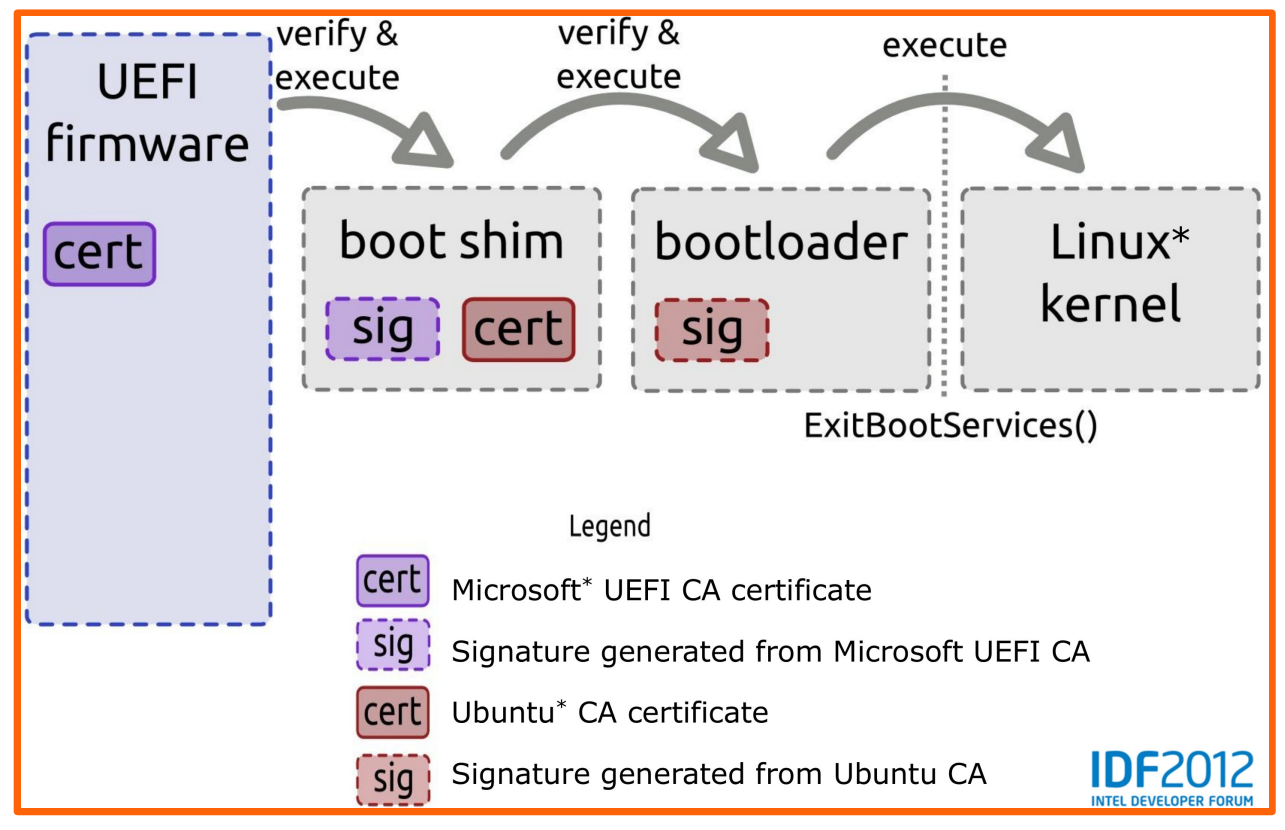

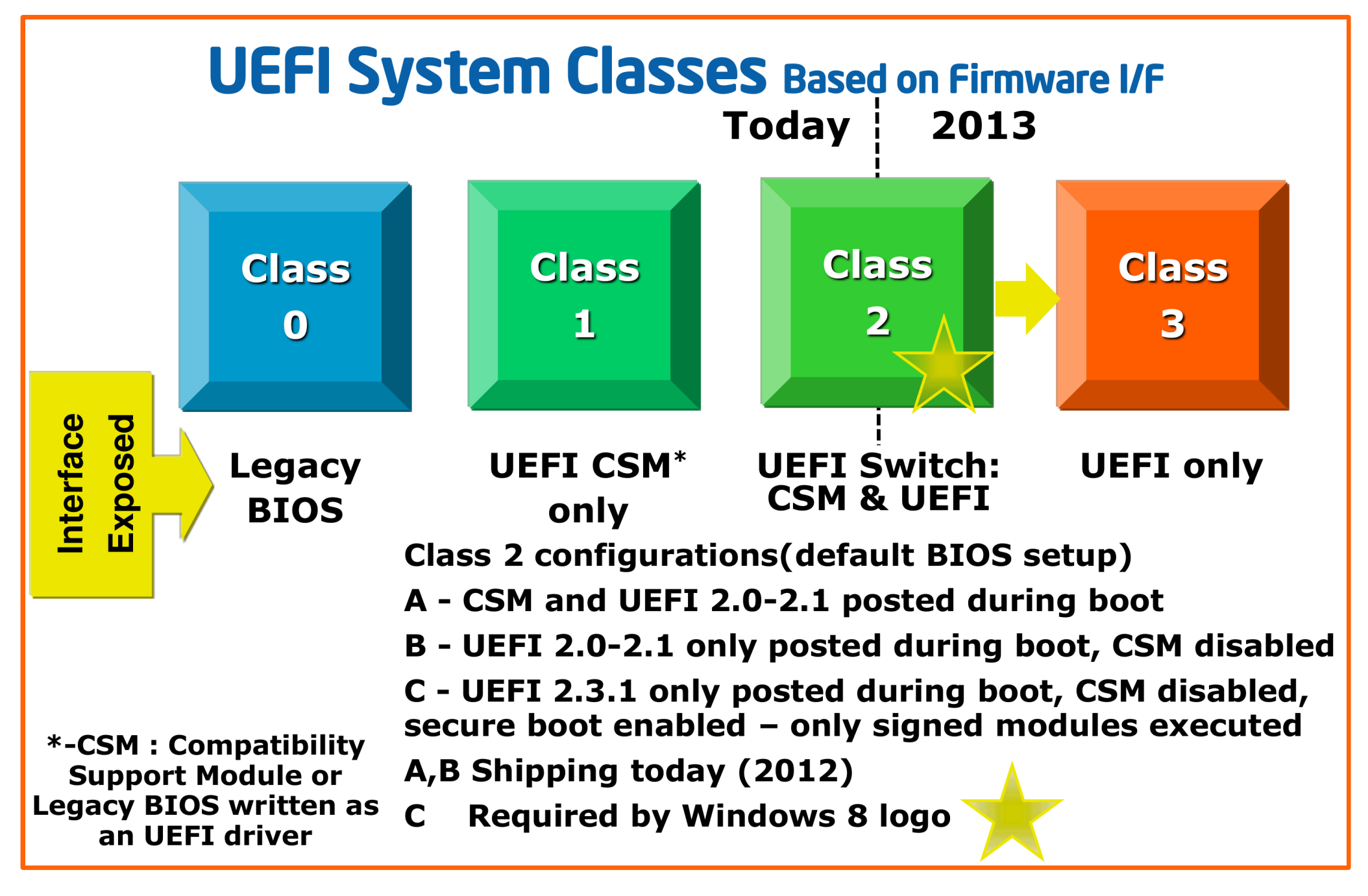

**7) Fazit**

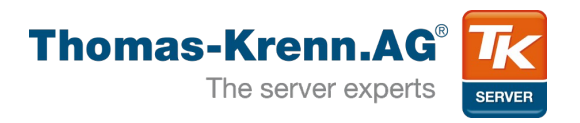

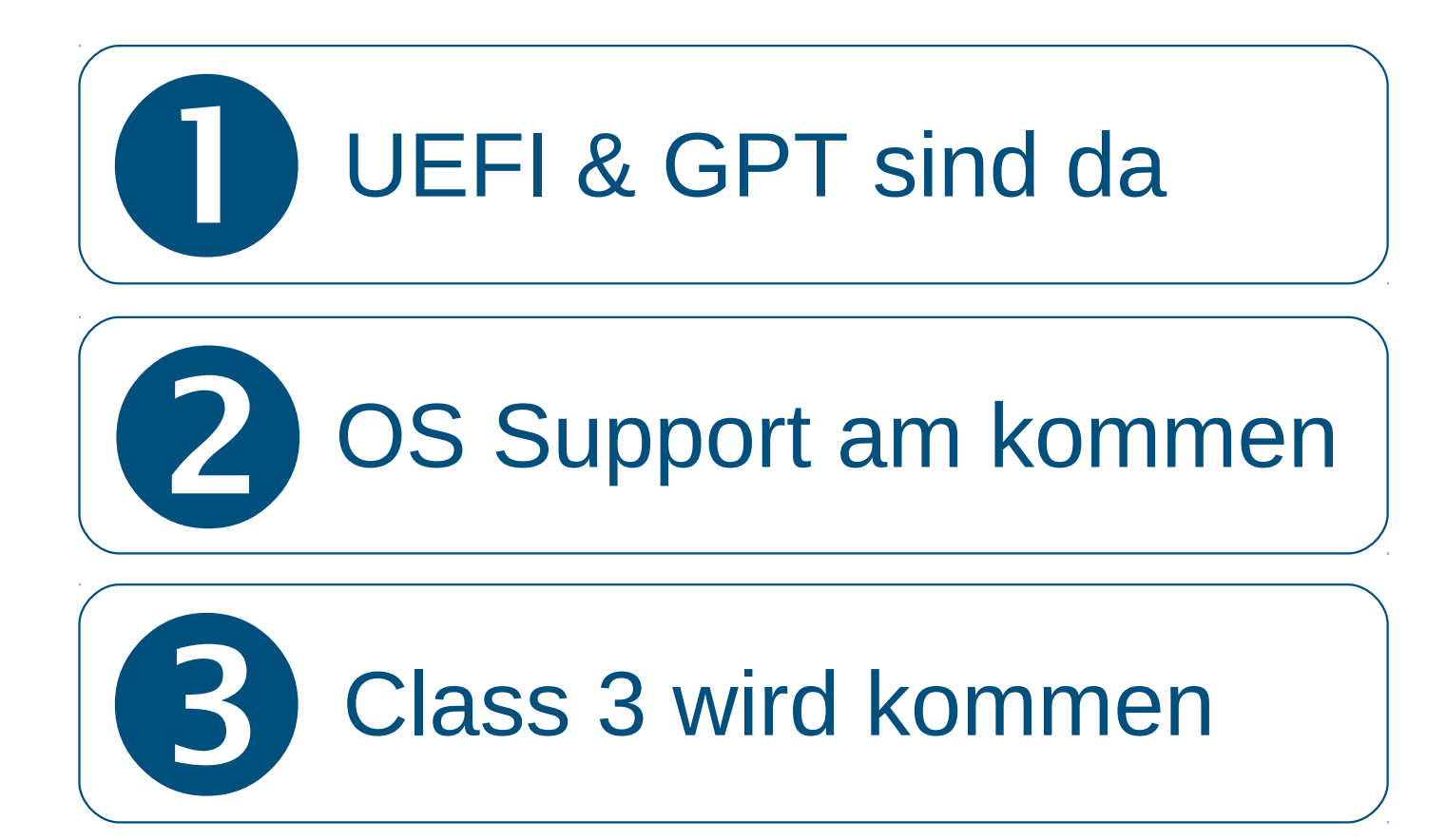

**Einzelnachweise**

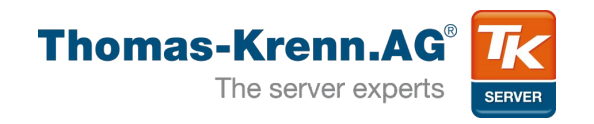

## • UDK2010 Präsentationen Base Training

- [UEFI-EDKII-Presentations.zip](http://sourceforge.net/projects/edk2/files/Training/Presentations/UEFI-EDKII-Presentations.zip/download)
- Linux Plumbers Conference
	- [UEFI Tutorial Harry Hsiung](http://www.linuxplumbersconf.org/2012/wp-content/uploads/2012/09/2012-lpc-coreos-UEFI-tutorial.pdf)
- [A Tour Beyond BIOS into UEFI Secure Boot](http://sourceforge.net/projects/edk2/files/General%20Documentation/A_Tour_Beyond_BIOS_into_UEFI_Secure_Boot_White_Paper.pdf/download)
- Bilder
	- UEFI Logo
		- <http://www.uefi.org/about/logo/>
	- Kapitel-Folien-Bild
		- [File:Old book Basking Ridge Historical Society \(1\).jpg](https://commons.wikimedia.org/wiki/File:Old_book_-_Basking_Ridge_Historical_Society_(1).jpg)
	- http://openclipart.org/detail/16878/death-by-porota